## PC USER GROUP Meeting

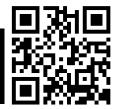

## WEDNESDAY

## **Mar 13**

7:15 PM

## Elks Lodge, 4249 El Camino Real, Palo Alto

Hosted by: SPAUG (Stanford Palo Alto User Group for PC)

**Topic:** A Holy Grail of Bioinformatics: Automatic Construction of Metabolic Models from Sequenced Genomes

Speaker: **Peter Karp,** Director, Bioinformatics Research Group, Artificial Intelligence Center at SRI International

Early in the Human Genome Project, identifying the genes within a genome and predicting their biological functions were viewed as extreme challenges. Now, bioinformatics—the intersection of biology and computing—plays a pivotal role, with computer programs that can generate quantitative metabolic models from sequenced genomes. Scientists are using these models to advance un-

derstanding and accelerate drug discovery and biofuels development. Although today's automatic metabolic models require significant manual intervention for high accuracy, they have significant predictive value. Bioinformatics has achieved what might have been held up as a "holy grail" of the field, before the goal was even articulated!

You are invited to join us for an optional no-host dinner before our meeting, at **5:45 pm**, at **The Bistro—Elks Lodge, Ground Floor** 

Upcoming meetings (2013): **3/13,** 4/10, 5/8, 6/12, 7/10, 8/14, 9/11, 10/9, 11/13, (2014): 1/8, 2/12

SPAUG — Stanford Palo Alto Users Group for PC Dues: \$30 for 12 months PO Box 20161, STANFORD CA 94309-0161 http://www.pa-spaug.org OR http://svuga.org/
Jim Dinkey, President, 650-493-9307 jimdinkey at jimdinkey.com

## STANFORD PALO ALTO USER GROUP FOR PC (SPAUG)

### MEMBERSHIP FORM

To become a member of SPAUG—

1. Provide the information requested on this form.

2. Send this form and a check for \$30.00, payable to **SPAUG**, to the address on the right:

SPAUG PO BOX 20161 Stanford, CA 94309-0161

| Date://                               |                                                |                    |  |
|---------------------------------------|------------------------------------------------|--------------------|--|
| Your Name                             |                                                |                    |  |
|                                       | Last, First                                    |                    |  |
| Your mailing address:                 |                                                |                    |  |
| -                                     | Number and Street, PO Box, etc.                | ZIP+4              |  |
| City,                                 | State, ZIP (All Nine Digits—xxxxx-xxxx—Please) |                    |  |
| e-mail:                               |                                                |                    |  |
| Phone:(Area Code) Number              |                                                | (Area Code) Number |  |
| (Area Code) Number                    | -                                              | (Area Code) Number |  |
| Areas of special interest:            |                                                |                    |  |
|                                       |                                                |                    |  |
| What are you hoping to find in SPAUG? |                                                |                    |  |
|                                       |                                                |                    |  |
| How did you learn about SPAUG?        |                                                |                    |  |
| Your Occupation:                      |                                                |                    |  |

**SPAUG** 

# Vol. XXXI No. 3

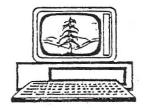

Newsletter of the Stanford/Palo Alto Users Group for PC A Non-Profit / Educational Organization • http://www.pa-spaug.org Post Office Box 20161, Stanford, CA 94309-0161

### **Notes from the Prez** by Jim Dinkey

Well, NO. It's your Editor again.

Jim Dinkey's computer is in **Central Computer's** Sunnyvale shop as this issue is being wrapped up.

Anything Jim might want to communicate here now is unprintable.

## **Prestudy for our March 13** meeting. by John Buck

You're probably not familiar with Bioinformatics, the subject of our March 13 Meeting.

In preparing the flyer writeup, I did some searching. Here are some links to check out to bone up on the subject.

2012 symposium -http://tinyurl.com/a9bfpyw

- 2013 symposium, just a week after our meeting—"Will Big Data and Bigger Cuts Cripple Bioinformatics?" —http://tinyurl.com/a2rxda9
- Gsearch—http://tinyurl.com/adywp2k
- Wpedia—http://tinyurl.com/ehzcf

And while you're looking things up—

- "Big Data"—http://tinyurl.com/aq8428d
- "LTE" (This a telecommunications, not bioinformatics, term)
  - —http://tinyurl.com/agacwsr

## 13 Feb 2013 General Meeting **Notes**

by Stan Hutchings (edited for use here)

#### ADMINISTRATIVE AND CROSSTALK

Robert Mitchell videotaped the program with Stan Hutchings' camera from the side, and John Sleeman taped the presentation to include screen. DVDs will be ready for sale at subsequent meetings.

(Continued on page 2) ▶

General Meeting @ Elks Lodge—Wed. March 13 @ 7:15 PM 4249 El Camino Real - Palo Alto (directions on page 3)

> **Optional Dinner at Elks Lodge Bistro** Elks Lodge, Ground Floor, 5:45 pm (see page 3)

- **◄** (Continued from page 1)
- Q: Can we do without Java?
  A: Yes, either remove or turn off in
  Chrome or Firefox. There are instructions
  online, via http://tinyurl.com/a9rvj4n.
- Q: How do you shut off auto-run?

  A: Hold down left shift key before inserting disk. There is also a list of operations to be performed on CD insertion; you choose the appropriate on. Safest is open to view files on device before opening any. See http://tinyurl.com/amc8z7e and http://support.microsoft.com/kb/967715
- Acronis can read the Windows backup formats. You can use the Windows backup program to create backups. More via http://tinyurl.com/a2pko73
- The Microsoft store has a Friends and Family card good for a discount on their products.

### PRESENTATION BY DR JACOB COHEN, NASA AMES CHIEF SCIENTIST

Space: A path for our Future

- Images: http://tinyurl.com/adwz5xd
- TEDx video: http://tinyurl.com/ba62ppc
- Other Videos: http://tinyurl.com/b53ycrw

In the beginning, there became Time. Matter, Space, gas, dust. Earth. Oceans, supercontinents. Life, evolving to photosynthesis. Second atmosphere oxygen and nitrogen allowed animals. Mammals leading to humanity - us. People are curious, want to explore surroundings. Space is the ideal subject for our curiosity. 33 billion light years is the Hubble's view, in the past.

We've been to **the Moon**, and now know quite a bit about it. LCROSS tested for water by smashing into a dark area. The energy of

the impact vaporized water, which was detected. Also detected was carbon, and numerous elements

Mars' surface has water, organics and other volatiles. Mars Science Laboratory determines if there was life, and if there was the possibility of life. **Asteroids** have amino acids in addition to water and carbon compounds. These are the building blocks of life.

**Kepler** is looking for potential extra-solar planets. So far 2000 or more. **Planets are not unique in the universe.** The first techniques for detecting planets were crude; modern telescopes are built to find earth-size planets.

The NASA vision is for someone to walk on Mars. How do we get there is the first question. Access to space is critical. There are many launch vehicles around the Earth that can be used. We need to have consistent affordable access. The Space Station has encouraged and necessitated consistent access. Modular construction allows great efficiency

to test one configuration at a time.

An approach to Mars based on the modular system could work. Capsule, living module, propulsion. Currently science fiction, but feasible. Space changes morphology, genetic makeup, physical characteristics (muscle and bone loss). These problems need to be overcome.

Mass Breakdown Requirements per person is pretty large and varied. We need to find out how to minimize the requirements. Biology is critical to this research. There is potential for

(Continued on page 4) ▶

## Meeting Day: Wednesday, March 13

## **General Meeting**

Palo Alto Elks Lodge, 4249 El Camino Real, Palo Alto

## Meeting time is 7:15 pm

### **Bioinformatics**

Featuring

Peter Karp,
Director, Bioinformatics Research
Group, SRI

The Elks Lodge is a light-colored two-story building on the North (bay) side of El Camino Real (ECR), just east (toward Los Altos) from the Charleston-Arastradero-ECR intersection. It's diagonally across ECR from the Crowne Plaza Cabaña hotel.

Park in the lot that wraps around the lodge, and proceed to the front door (on the West side of the bldg.). This is a keycarded door. If you cannot get in the front door because you are late, press the intercom button on the post to the left of the main entrance, identify why you're there (try "computer club"), and you should hear the door unlock. Pull the handle and enter

Proceed to the Lodge Room—upstairs. An elevator is available behind the stairway.

### **Typical Meeting Agenda**

7:15 "Boot up"

7:30 Announcements.

7:35 Guests introduction.

7:40 Random Access (Crosstalk)

7:50 Break

8:00 SPEAKER

9:15 SIG Reports

9:20 Raffle

9:30 Adjourn

### **Optional pre-meeting dinner**

Join us for dinner before our General Meeting at —

## The Bistro—at the Elks Lodge

Note the **time** for this month's dinner.

There's no dining place closer to our meeting place than this. It's on the ground floor toward the back of the building,

**Directions:** It's on the ground floor toward the back of the lodge building.

Menu: http://www.paloaltoelks.org/bistro-menu

Review: http://www.yelp.com/biz/palo-alto-elks-lodge-no-1471-palo-alto

Dinner time is 5:45 pm

**◄** (*Continued from page 2*)

synthetic biology to make great contributions. It involves genetic engineering to create unique compounds not found in nature..

• Film by Australian Govt—Begins at ~11:11 in the TEDx video listed above.

We can take dried cells to wherever we go to process waste, produce food, medication, etc. needed for life of the earth. Self-repairing capability could be built in. Energy production may also be possible.

## We need passion and determination to accomplish our goals.

- Film "7 minutes of terror" (Curiosity landing on Mars)
   —http://tinyurl.com/a8pvfp9
- Film "Open Source Space (brief history of flight)—Opening part of TEDx video listed above.

There are multiple biological issues to solve prior to sending people to Mars. We can learn an incredible amount while we try to solve these issues. There are legal and ethical concerns as well as the technical abilities.

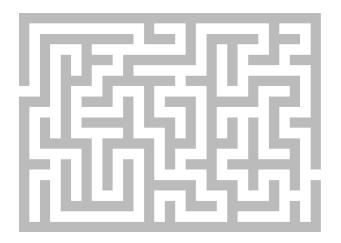

## Filler by John Buck

### WHY DIDN'T MICROSOFT DO THIS? AND WHY DID I NOT LEARN ABOUT THIS UNTIL 4.5 YEARS LATER?

"Ever since Microsoft invented the Windows Shell with explorer.exe back in the days of Windows 95, there's been a bug that's gone from one version of Windows to the next; and with each upgrade it became worse and worse - until Vista where it only rears its ugly head every once in a while instead: tooltips appear behind the taskbar, where you can't read them and they are of no use to you. And there's nothing you can do about it!

NST **ToolTipFixer** patches this bug for once and for all, doing what Microsoft hasn't been able to do in [17] years.
—http://neosmart.net/ToolTipFixer/

## DATA SECURITY: DON'T BLOW IT WHEN YOU TRAVEL

- "The most effective defense against digital threats is a combination of physical and cyber security measures. "
- —from ABA Banking Journal
- —http://tinyurl.com/cstzkxo

### 10 WINDOWS 8 TIPS, TRICKS AND HACKS

There are plenty of ways to tweak, hack and make Windows 8 do things you wouldn't think were possible. In this article you'll see how to cobble together your own quick-and-dirty Start menu as well as customize the hidden Power User menu. I'll show you how to use so-called "God Mode," hack the lock screen and Start screen, master File Explorer and much more.

- —from Computerworld
- -http://tinyurl.com/bcoxhud

(Continued on page 5) ▶

**◄** (Continued from page 4)

#### BEST FREE GAME SITES

"The Internet is full of websites claiming free this, and free that when it comes to downloading "free" games. However, the truth is you are only downloading a trial version, and will be asked to pay after a certain amount of time. Some of the trial versions even stop working once the time period is up...so, lets go hunting for some sites that are the real deal."

- —from gizmo
- -http://tinyurl.com/96f6kdx

### MORE "FREE GAMES" INFO

—via gsearch—http://tinyurl.com/bbw3paf —http://www.demonews.com/

### A COMPREHENSIVE GUIDE TO FIREWALLS

"This article explains in more detail how they work, the different types of firewalls available, what they are good at and not so good at, and how to configure them to protect a typical Web server."

- —from smashing magazine
- -http://tinyurl.com/acesdge

## A COSTLY LESSON THAT YOUR EMAIL — AND MONEY — AREN'T SAFE

A Lake Arrowhead man loses \$8,600 when hackers use his email account to tell his accountant to transfer funds to a Texas bank.

- —from LATimes
- -http://tinyurl.com/bezoh7c

## AN INTRODUCTION AND A QUICK GUIDE TO SANDBOXIE

"In this article, we are going to learn about an excellent software called Sandboxie, which will keep you safe while surfing on the Internet."

- —from gizmo
- -http://tinyurl.com/a3l8fdy

## BIG LIST OF FREE WINDOWS UTILITIES AND TOOLS

"There are hundreds of free tools for doing Windows administrative and management tasks. The site 4sysops has put together a large list that is worth looking at. When [gizmo] last checked, it contained 389 applications."

- —from gizmo
- -http://tinyurl.com/am2o247

#### BITS AND BYTES EXPLAINED

- -from gizmo
- -http://tinyurl.com/a28wev6

### **BLOG OF THE LONG NOW**

"Ideas about Long-term Thinking."

- —from the Longhnow Foundation
- —http://blog.longnow.org/

#### MY OPERA EXTENSIONS

- -by John Buck
- Adblock Plus—"Blocks banners, popups and video ads - even on Facebook and YouTube"
- Faviconize Google—"Each entry on Google's search results page will be accompanied by the favicon of the target site."
- Ghostery—"Ghostery sees the
  "invisible" web, detecting trackers, web
  bugs, pixels, and beacons placed on
  web pages by Facebook, Google Analytics, and over 500 other ad networks,
  behavioral data providers, web."
- Google Context Search by Image
   "Right click on image and select
   "Search on Google Images" in popup menu. Search results will be opened in new window"

(Continued on page 6) ▶

#### March 2013 SPAUG News

- **◄** (Continued from page 5)
- Image Autosizer—"provides control over how image files are displayed in the browser window"
- NoBlank—"NoBlank opens any selected link in the current page, without opening the new tab blank page."
- **Site Home**—Takes you to a site's home page, if you're not already there.

## COMPARISON OF REMOTE DESKTOP SOFTWARE

- -from wikipedia
- -http://tinyurl.com/2zhdxa

## CREATE DISPOSABLE EMAIL ADDRESSES

- —google search
- —http://tinyurl.com/byyxury

## DIGITAL GLOBES OFFER A DYNAMIC VISION

"Until recently, cost and technical limitations have largely confined these modern spheres to institutional settings like science centers. But as technology improves and prices fall, it's growing more likely that a digital orb will someday arrive in a classroom or boardroom — even a living room

- near you."
- -nytimes
- -http://tinyurl.com/ceuenmk

### Do Computer Glasses Really Work?

"Before you spring for special glasses, make sure you've first set up your workstation and adjusted your computer habits for optimum eye health."

- -from lifehacker
- -http://tinyurl.com/bduvqsw

### GERMAN ENGINEERS DECONSTRUCT SMARTPHONES TO FIND NEW USES

"Today's phones pack so much power and so many sensors into such a small space -- and at a relatively low cost -- that they are increasingly being used for inventive purposes. Just this week Strand 1, a nanosatellite based on a Google Nexus One cell phone, was launched into space on an Indian rocket."

- —from ComputerWorld
- -http://tinyurl.com/b9q52nr

### GOOGLE ADDS DETAILED MEDICA-TION INFO TO ITS SMART SEARCH RESULTS

- -from lifehacker
- -http://tinyurl.com/b5chqfh

#### FIND LONG FILE NAMES

Do you have a file name or file path name that is so long it causes an error when moving, copying, backing up, etc? **NANY 2013 Release Find Long Names** can find them for you, so you can change them.

—http://tinyurl.com/bjhnmbx

### HOW TO INCREASE WINDOWS EXPLORER DEFAULT THUMB-NAIL SIZE FOR PICTURES

- "...[Y]ou can get for free from Microsoft a program called **Tweak UI** that lets you modify and "tweak" a bunch of Windows XP settings. Using this program, we can quickly and easily change the default 96 pixels size of thumbnails to something more visible."
- —from Online Tech Tips
  - -http://tinyurl.com/az4ocr8
- —Power Toys
  - -http://tinyurl.com/ydym7yp
  - -http://tinyurl.com/agbbmne

#### March 2013 SPAUG News

| SPAUG CALENDAR                                                 |  |  |  |  |  |  |  |
|----------------------------------------------------------------|--|--|--|--|--|--|--|
| Always subject to change; verify event with host or Jim Dinkey |  |  |  |  |  |  |  |

| Sun         | Mon                                                | Tue | Wed                                                                                                    | Thu | Fri     | Sat                            |
|-------------|----------------------------------------------------|-----|----------------------------------------------------------------------------------------------------|-----|---------|--------------------------------|
| S<br>t      | 25<br>7–9 pm WebSIG<br>Central Computer            |     | 27                                                                                                    |     |         | 2—Clinic, by appointment only  |
| P<br>a<br>t | 4 7–9 pm WinSIG NO BIYSIG in Feb Central Computers |     | 6                                                                                                    |     |         | 9—Clinic, by appointment only  |
| s<br>Day    | 11<br>7–9 pm WinSIG<br>Central Computers           |     | 13<br>5:45 pm Dinner (Optional),<br>Elks Lodge—Bistro<br>7:15 pm General Meeting<br>Elks Lodge, 4249 El Camino, PA<br>Speaker: Peter Karp |     | ●日本文本田中 | 16—Clinic, by appointment only |
| *           | 18<br>7–9 pm DISIG<br>Central Computers            |     | 7:15 pm Planning Meeting, Bev Altman's                                                                                                    |     |         | 23—Clinic, by appointment only |
|             | 25<br>7–9 pm WebSIG<br>Central Computer            |     | 27                                                                                                    |     |         | 30—Clinic, by appointment only |

## Saturday Clinic

Clinics usually are held when needed. **Call Jim Dinkey** to make a reservation. The clinics are to help you unscrew your Windows XP and Windows 7.

Email: jimdinkey at jimdinkey.com or call 650-493-9307 for an appointment.

## **Planning Meeting**

Planning meetings are usually held on the **third Wednesday** of each month at Beverly Altman's home at 7:15 pm. All members are welcome and encouraged to attend. **Please phone Jim Dinkey or Bev Altman to confirm venue.** 

Next meeting: Wednesday, March 20, 2013 at 7:15 pm, at Bev Altman's home.

## SIGS <u>NOTE:</u> SPAUG-member participation in any of these SIGS requires membership in SVCS, currently \$12/yr. SVCS is not a part of SPAUG.

- Build It Yourself SIG—1st Monday each month
- WinSIG—2nd Monday of the month
- DISIG—3rd Monday of the month
- WebSIG—4th Monday of the month

For more info about these SIGs, go to svuga.org

ALL SIG Meetings Are Held At Central Computers 3777 Stevens Creek Boulevard Santa Clara —http://tinyurl.com/bu5mlcl

### Listserver spaug-list at svpal.org

Any member on the spaug-list can send messages to all other members on the list automatically by sending e-mail to this address. This list is intended for announcements of interest to all SPAUG members. Please avoid excessive or trivial announcements, since some members are paying for connect time. Additions or corrections can be sent to:

info at pa-spaug.org

## The SPAUG Web Page is available at http://www.pa-spaug.org

hosted by www.svpal.org/

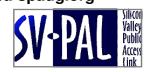

## **Door Prize Tickets**

#### Free

You get one ticket for free when you sign in at a general meeting.

Buy a Ticket \$1 each

**Buy More Tickets** 

Quantity discount: Six tickets for \$5

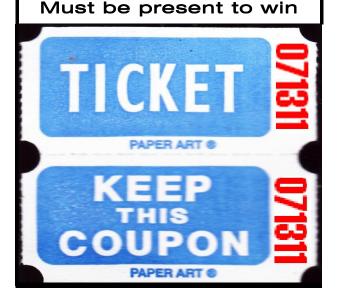

### Without-Whoms

SPAUG is an all-volunteer operation. Listed below is contact information for those who work to keep it happening.

You are invited to help.

**President:** *Jim Dinkey* jimdinkey at jimdinkey.com (650) 493-9307

Vice President: John Sleeman sleemanjc at copperhouse.net (650) 326-5603

**Recording Secretary:** *Stan Hutchings* stan.hutchings at gmail.com (650) 325-1359

**Treasurer:** *Nat Landes* natlandes at gmail.com (650) 851-2292

**Membership:** Beverly Altman bev at altman.com (650) 329-8252

#### WebMasters:

- Stan Hutchings (see above)
- John Sleeman (see above)

**Newsletter Editor:** *John Buck* jbuck1467 at mindspring.com (650) 961-8859

#### **Newsletter Production:**

- John Sleeman (see above)
- Robert Mitchell rfmitch66 at gmail.com (650) 867-2852

Computer Clinic: Jim Dinkey (see above)

#### ▶ ▶ Positions Open:

- Program Chair
- Publicity